#### **Cross-compiling OpenJDK**  $\rightarrow$  tarent

#### **Robert Schuster**

2010-10-27 ELCE Europe 2010

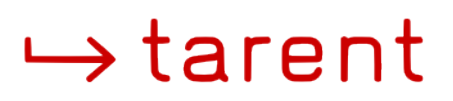

### **Why?**

- **Beagleboard**
- **500 MHz**
- **256 MiB RAM**
- **FPU**

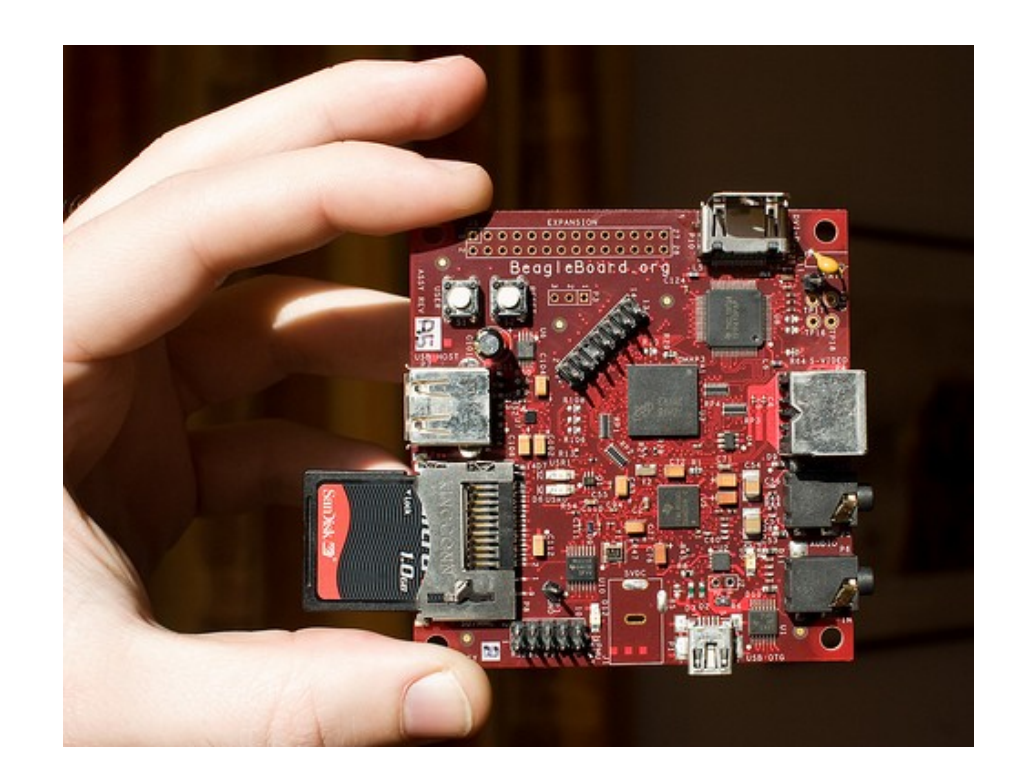

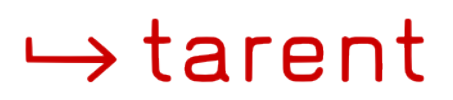

### **Why?**

- **Beagleboard**
- **500 MHz**
- **256 MiB RAM**
- **FPU**

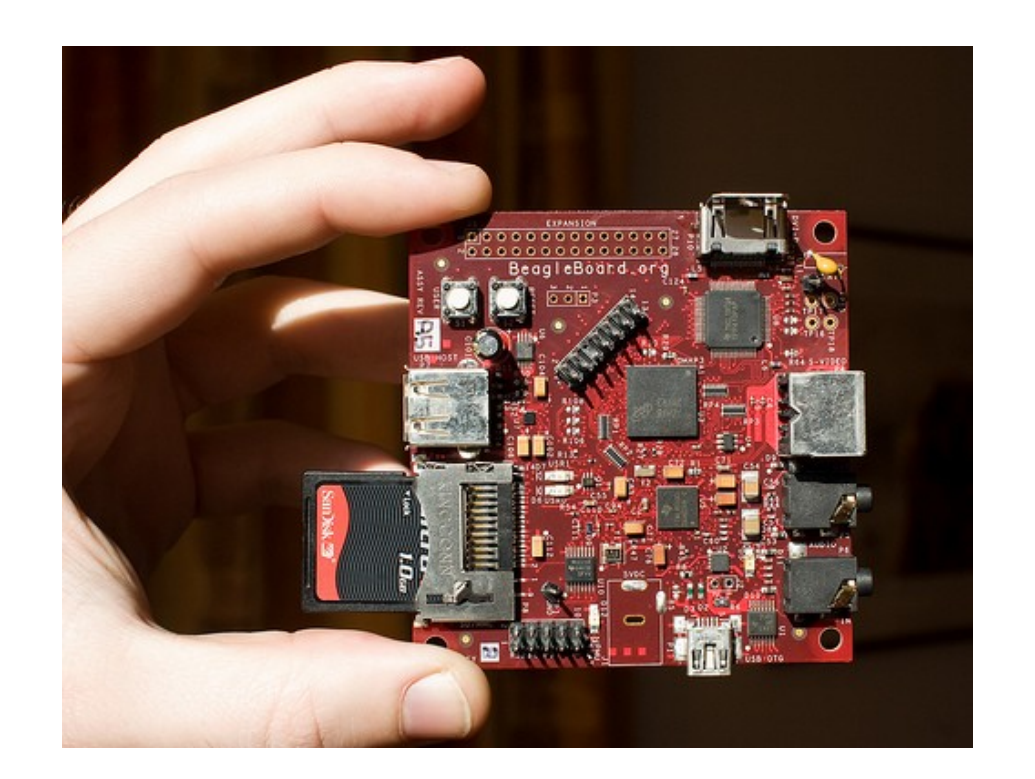

#### This was 2008!

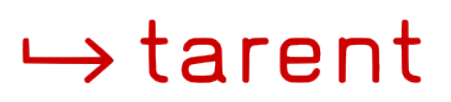

### **Why?**

- **On shelves:**
	- **ARM Cortex A9**
		- **Dual core**
		- **0.8-2.0 GHz**
- **LEICHT, SCHLANK, SCHNELL DAS WEB-BOOK TOSHIBA** 25,7 cm (10,1")

- **Future:**
	- **ARM Cortex A15**
	- **Targeting in particular servers and heavy-duty wifi equipment**

#### **IcedTea-OpenJDK relationship**

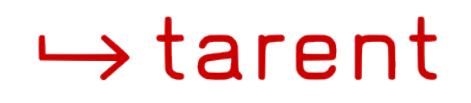

- **Provides build harness for OpenJDK**
- **Makes build independent of non-free sw**
- **Usage of system provided libraries (zlib, libpng, …)**
- **Replacement for few non-free bits (color mgmt, WebStart launcher)**

#### **IcedTea-OpenJDK relationship**

**• Incubator/Testbed for new technologies** 

 $\rightarrow$ tarent

- **XRender support patches**
- **C++-based interpreter (zero)**
- **LLVM-based JIT (shark)**
- **Architecture-specific enhancements**
	- **Thumb2EE port**
	- **MIPS/Loongson port**

#### **IcedTea-OpenJDK relationship**

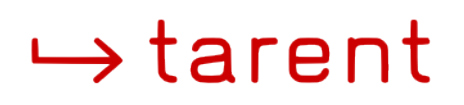

- Strives for upstream (= OpenJDK) **inclusion**
	- **Zero: October 2009**
	- **Shark: August 2010**
- **Earlier those implementations passed the TCK**

#### **Practical outcome for packagers**

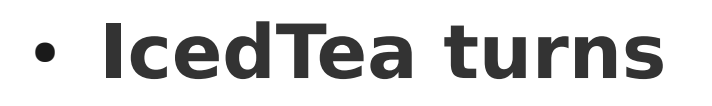

#### **make MANY=1 CRAZY=1 THINGS=1 (including assumptions about existence of certain tools in path)**

 $\rightarrow$ tarent

#### **Practical outcome for packagers**

 $\rightarrow$  tarent

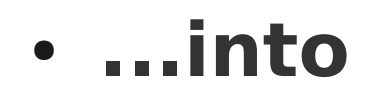

**./configure make make install**

#### **Practical outcome for packagers**

● **...almost:**

**./configure --crazy-things=here**

 $\rightarrow$ tarent

● **But this really helps: ./configure --help** 

#### **Non-cross build**

#### $\rightarrow$  tarent

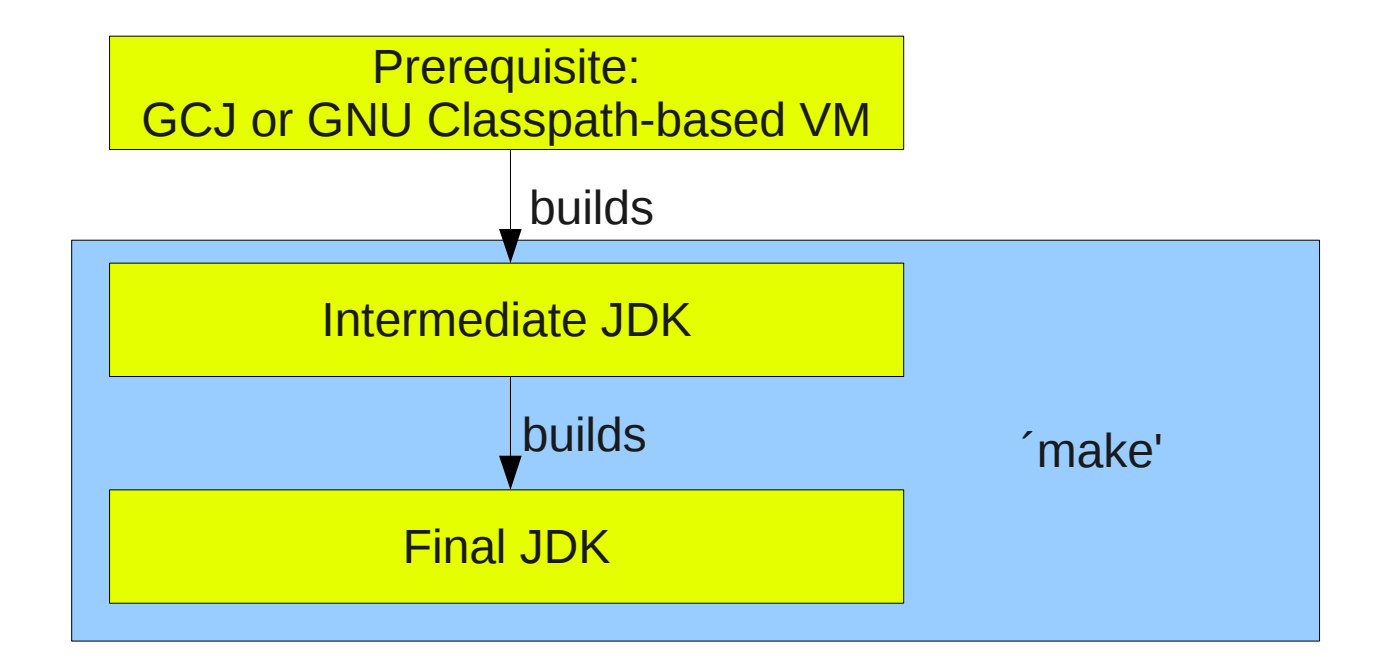

#### **Cross build**

#### $\rightarrow$  tarent

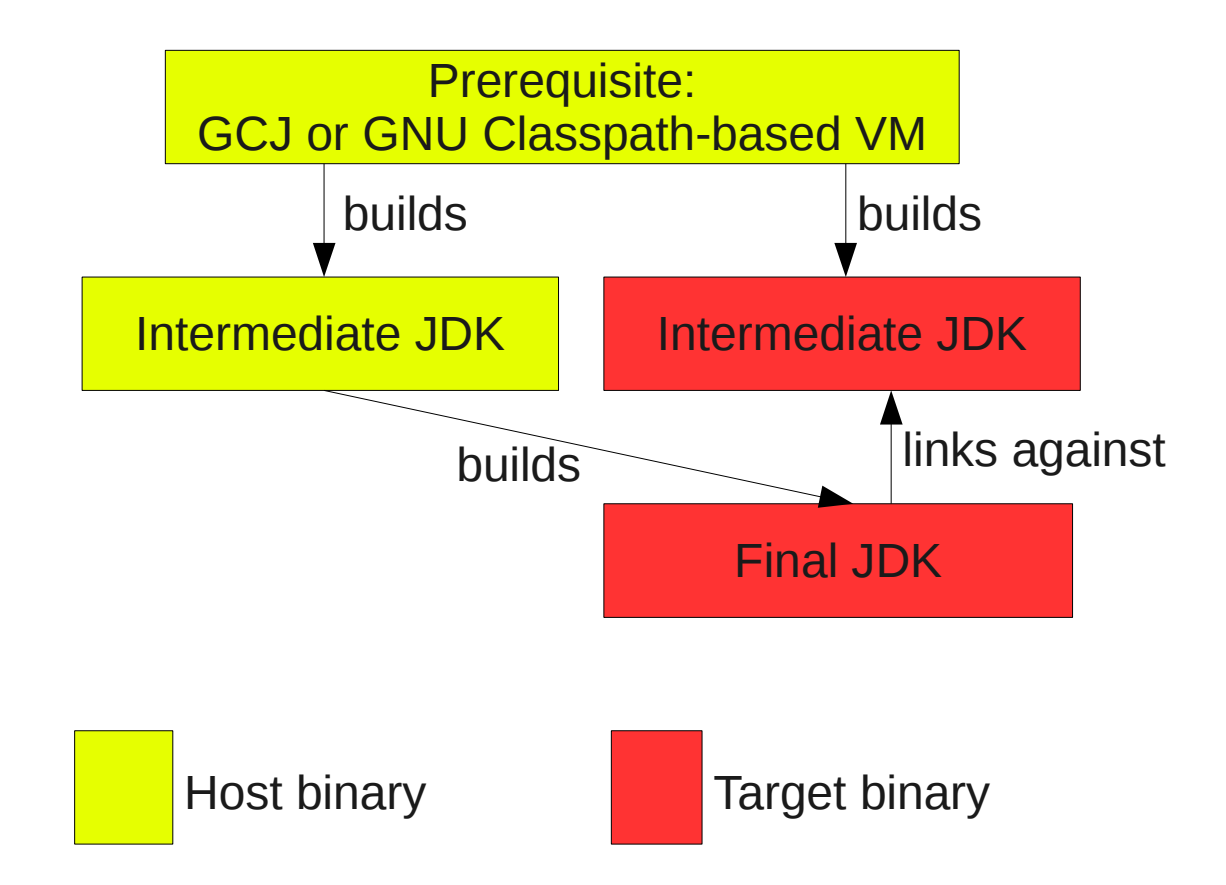

#### **Main trick**

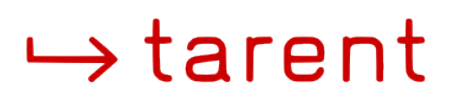

- **Use internal make target which stops after intermediate JDK is built**
- **Symlink host intermediate JDK into build (overwriting a few binaries like 'java', 'javac' etc.)**
- **Continue the build**

### **Other important things**

● **Patching away lots of platform checks involving native binaries**

 $\rightarrow$ tarent

- **Overriding compiler selection**
- **Overriding target machine selection (based on 'uname -m')**
- Skipping the need for a few binary build **helpers**

● **...**

### **OpenEmbedded-specific**

- **Proper packaging**
	- **JRE-only, docs, dbg, …**
- **Fancy IcedTea build features:**
	- **Build 3 runtimes in one row using just one class library**

 $\rightarrow$  tarent

#### **Who, what, where?**

● **Part of contractual work for BugLabs**

 $\rightarrow$ tarent

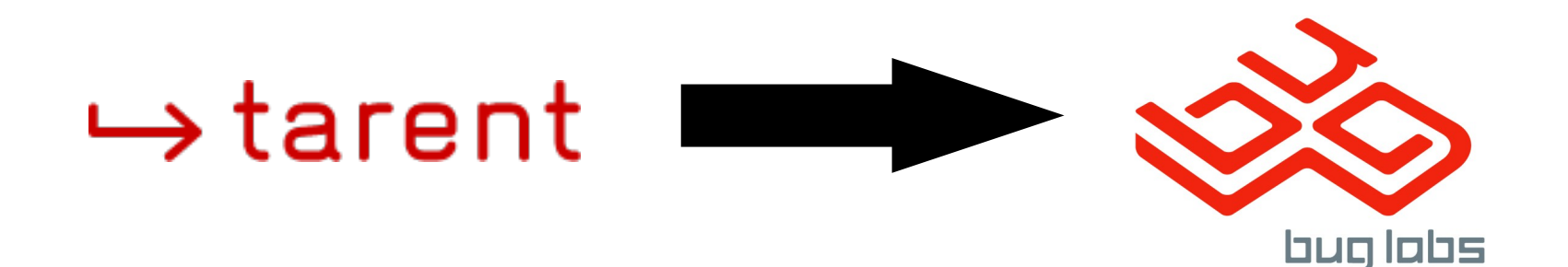

- **100% OpenSource**
- **All patches are upstream in OpenEmbedded (stable + dev branch)**

#### **Who, what, where?**

**• Bringing IcedTea patches upstream is a long-term goal...**

 $\rightarrow$ tarent

- **...albeit a costly matter**
- **Involves turning quick hacks into nice solutions**
- **Nevertheless part of the changes are upstream**

#### **Contributors**

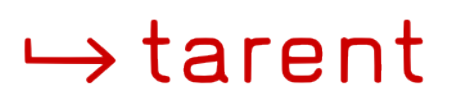

- Xerxes Ranby (xranby)
- **Henning Heinold (woglinde)**
- **Myself (rschuster/thebohemian)**

#### usually to be found in #oe and #jalimo on irc.freenode.org

#### **More information**

- **Jalimo ML: jalimo.org**
- **OpenEmbedded-Dev ML: openembedded.org**
- **Speak to me :)**

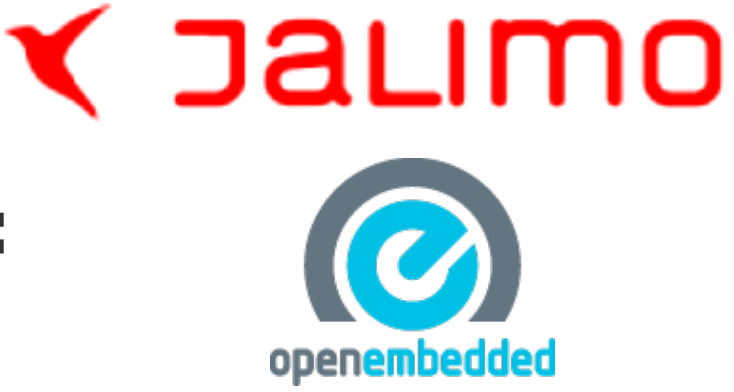

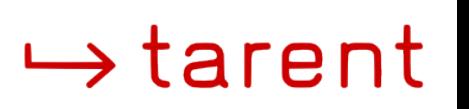

#### **Excursus: Zero**

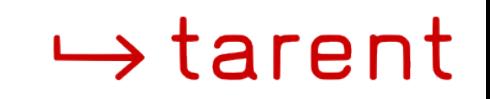

- **C++-based interpreter only runtime**
- **Depends on GNU/Linux + GCC**
	- **Should run otherwise unmodified on all arches supported by those**
- **TCK-approved**
- **Part of OpenJDK since 10/2009**
- **Courtesy of Gary Benson, Red Hat**

#### **Excursus: Shark**

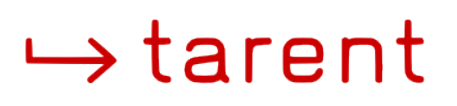

- **LLVM-based JIT-compiler**
- **Runs on platforms where LLVM has good JIT support for**
- **TCK-approved**
- **Part of OpenJDK since 08/2010**
- **Again courtesy of Gary Benson, Red Hat**

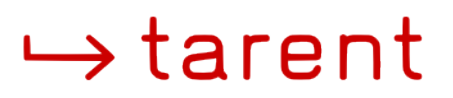

## **Q & A**

2010-10-27 ELCE Europe 2010

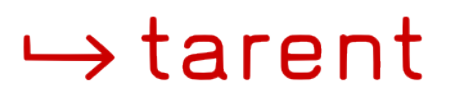

# **Thanks for listening!**

License: CC-BY-SA or GNU FDL

2010-10-27 ELCE Europe 2010